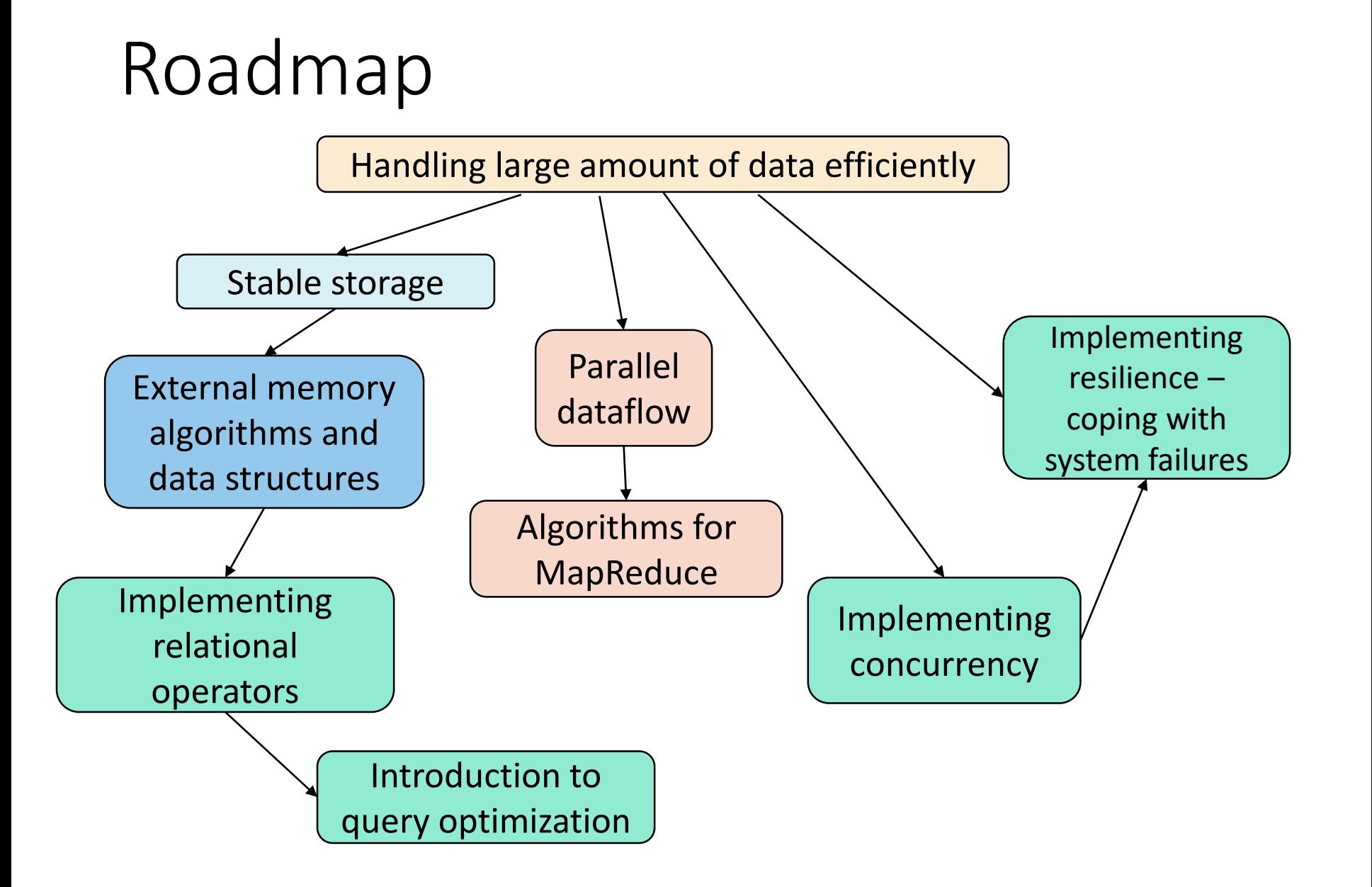

### Special algorithms for disks

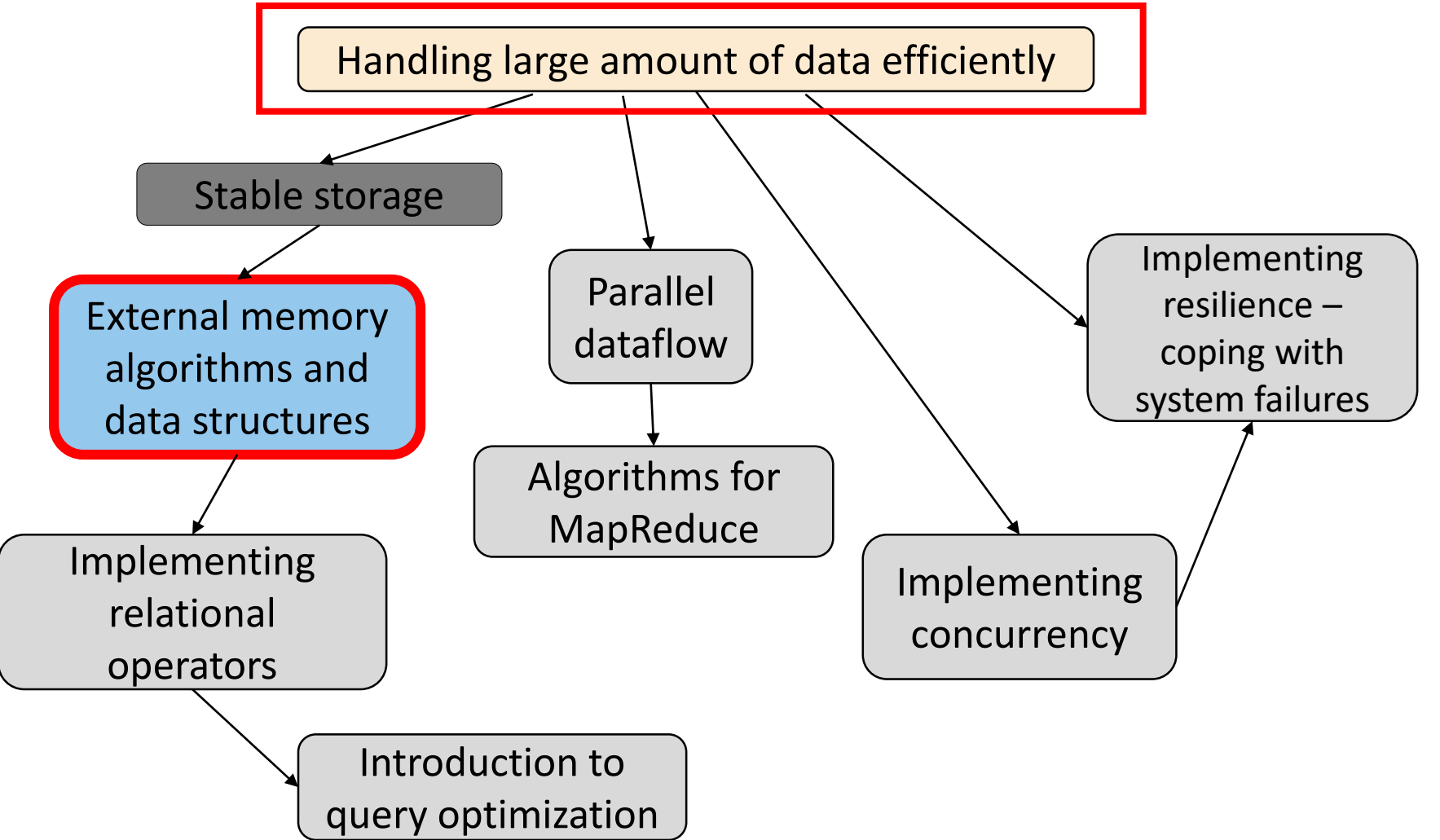

Lecture 02.01

# Algorithms for large inputs:

External-memory sorting

By Marina Barsky Winter 2017, University of Toronto

### Algorithms for external memory

- In most studies of algorithms, one assumes the *"RAM model":* 
	- Data is in main memory,
	- Access to any item of data takes as much time as any other.
- When implementing a DBMS, one must assume that the data does **NOT** fit into main memory.
- Often, the best algorithms for processing very large amounts of data differ from the best main-memory algorithms for the same problem.
- **There is a great advantage in choosing an algorithm that uses few disk accesses, even if the algorithm is not very efficient when viewed as a main-memory algorithm.**

# I/O model of computation

- **Disk I/O** = read or write of a block is very expensive compared with what is likely to be done with the block once it arrives in main memory. Perhaps 1,000,000 machine instructions in the time to do one random disk I/O.
- The I/O model of computation measures the efficiency of an algorithm by counting how many disk reads and writes it needs.
- The unit of I/O is a **block**
- The model is oversimplified no difference between consecutive reading of several blocks and random access

### Best sorting algorithm?

• Common [main-memory sorting algorithms](http://www.sorting-algorithms.com/random-initial-order) don't look so good when you take disk I/O's into account.

• Variants of **Merge Sort** do better

#### In-memory merge sort

- *Merge* = take two sorted lists and repeatedly chose the smaller of the "heads" of the lists (head = first of the unchosen).
	- Example: merge  $1,3,4,8$  with  $2,5,7,9 = 1,2,3,4,5,7,8,9$ .
- Merge Sort is based on *recursive* algorithm:
	- divide records into two parts;
	- recursively mergesort the parts, and
	- merge the resulting lists.

#### Merge sort

**algorithm** *mergesort* (**array** *A* of size *N*) **if** ( *N* = 1 ) **return** *A*

 $A1: = A[0 ... N/2]$  $A2: = A[N/2+1 ... N)$ 

*A1:* = *mergesort* ( *A1* ) *A2:* = *mergesort* ( *A2* )

**return** *merge* (*A1*, *A2*)

*merge* (**array** *X*, **array** *Y* ) result **array** *Z*  $i = 0$   $j = 0$ while  $(i < |X|$  and  $j < |Y|$ ) *if* (  $X[i] > Y[j]$  ) **append** *Y*[*j*] to **Z** *j* ++ **else append** *X*[i] to *Z*  $i +$ **while** (*i* < **|***X***|**) **append** *X*[*i*] to *Z*  $i + +$ **while**  $(j < |Y|)$ **append** *Y*[j] to *Z j* ++

## 2-way merge sort is not good enough for disk data!

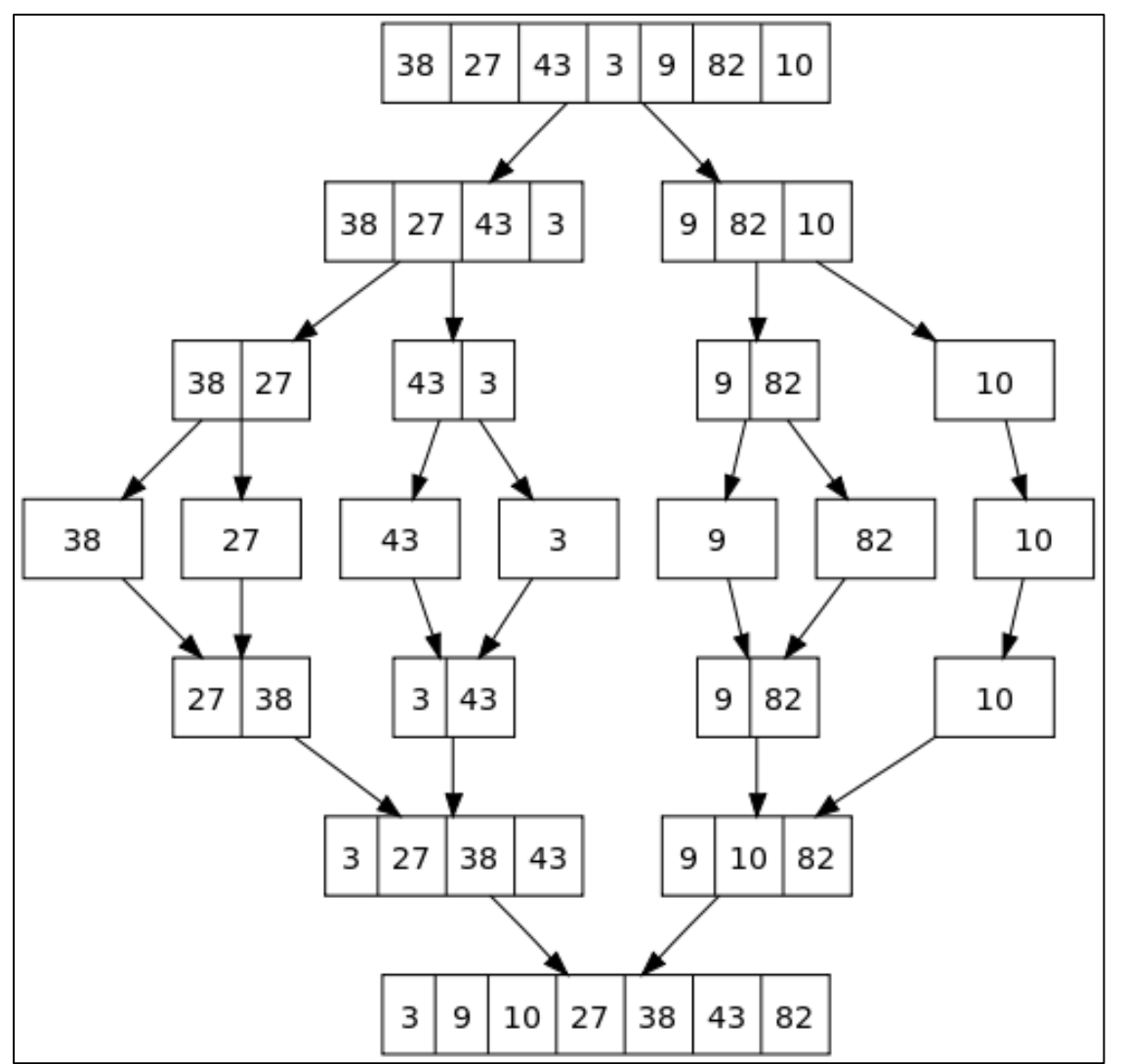

- **If input is N blocks -**
- **log2N** passes each block is read/written from disk **log2N** times during merge
- If data is on disk O (*N log N*) disk I/Os

## Two-Phase, Multiway Merge Sort

- The secondary-memory variant operates in a small number of *passes:* 
	- in each pass every record is read into main memory **once** and written out to disk **once**.
- 2PMMS: 2 reads + 2 writes per block.

#### 2PMMS: Phase 1

- 1. Fill main memory with blocks
- 2. Sort using favorite main-memory sort
- 3. Write sorted sublist to disk
- 4. Repeat until all records have been put into one of the sorted lists (*runs*)

#### 2PMMS: Phase 2

disk.

Input buffers, one for each sorted list

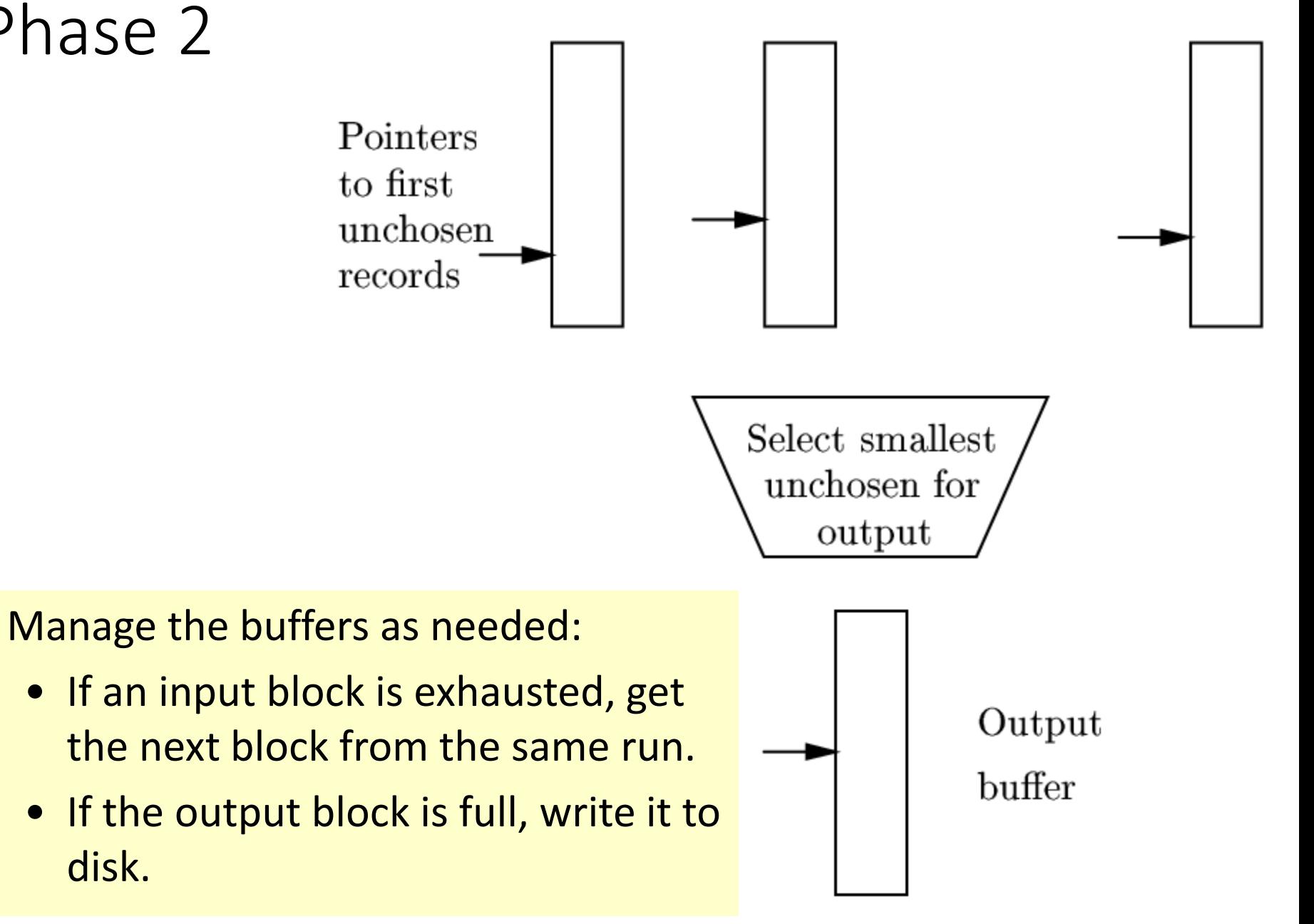

#### 2PMMS: Toy Example

• 24 records with keys:

12 10 25 20 40 30 27 29 14 18 45 23 70 65 35 11 49 47 22 21 46 34 29 39

- Suppose 1 block can hold 2 records.
- Suppose main memory (MM) can hold 4 blocks i.e. 8 records.

#### **Phase 1.**

- Load 12 10 25 20 40 30 27 29 in MM, sort them and write the sorted sublist: 10 12 20 25 27 29 30 40
- Load 14 18 45 23 70 65 35 11 in MM, sort them and write the sorted sublist: 11 14 18 23 35 45 65 70
- Load 49 47 22 21 46 34 29 39 in MM, sort them and write the sorted sublist: 21 22 29 34 39 46 47 49

#### **Phase 2.**

On disk:

Sub-list 1: 10 12 20 25 27 29 30 40 Sub-list 2: 11 14 18 23 35 45 65 70 Sub-list 3: 21 22 29 34 39 46 47 49

#### Main Memory (4 buffers)

Input Buffer1: Input Buffer2: Input Buffer3: Output Buffer:

#### **Phase 2.**

On disk:

Sub-list 1: 10 12 20 25 27 29 30 40 Sub-list 2: 11 14 18 23 35 45 65 70 Sub-list 3: 21 22 29 34 39 46 47 49

Main Memory (4 buffers)

Input Buffer1: Input Buffer2: Input Buffer3: Output Buffer:

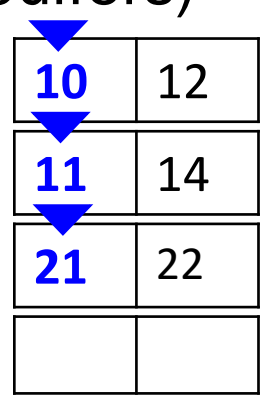

#### **Phase 2.**

On disk:

Sub-list 1: 10 12 20 25 27 29 30 40 Sub-list 2: 11 14 18 23 35 45 65 70 Sub-list 3: 21 22 29 34 39 46 47 49

Main Memory (4 buffers)

Input Buffer1: Input Buffer2: Input Buffer3: Output Buffer:

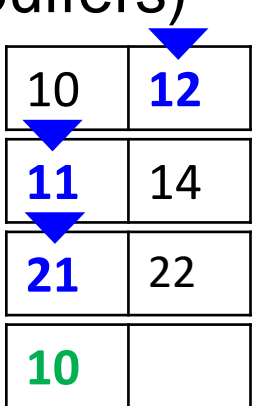

#### **Phase 2.**

On disk:

Sub-list 1: 10 12 20 25 27 29 30 40 Sub-list 2: 11 14 18 23 35 45 65 70 Sub-list 3: 21 22 29 34 39 46 47 49

Main Memory (4 buffers)

Input Buffer1: Input Buffer2: Input Buffer3: Output Buffer:

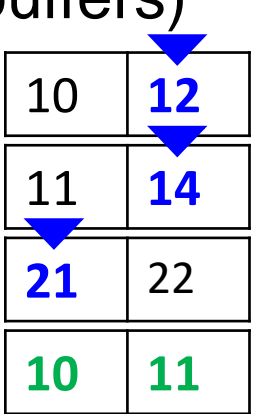

#### **Phase 2.**

On disk:

Sub-list 1: 10 12 20 25 27 29 30 40 Sub-list 2: 11 14 18 23 35 45 65 70 Sub-list 3: 21 22 29 34 39 46 47 49

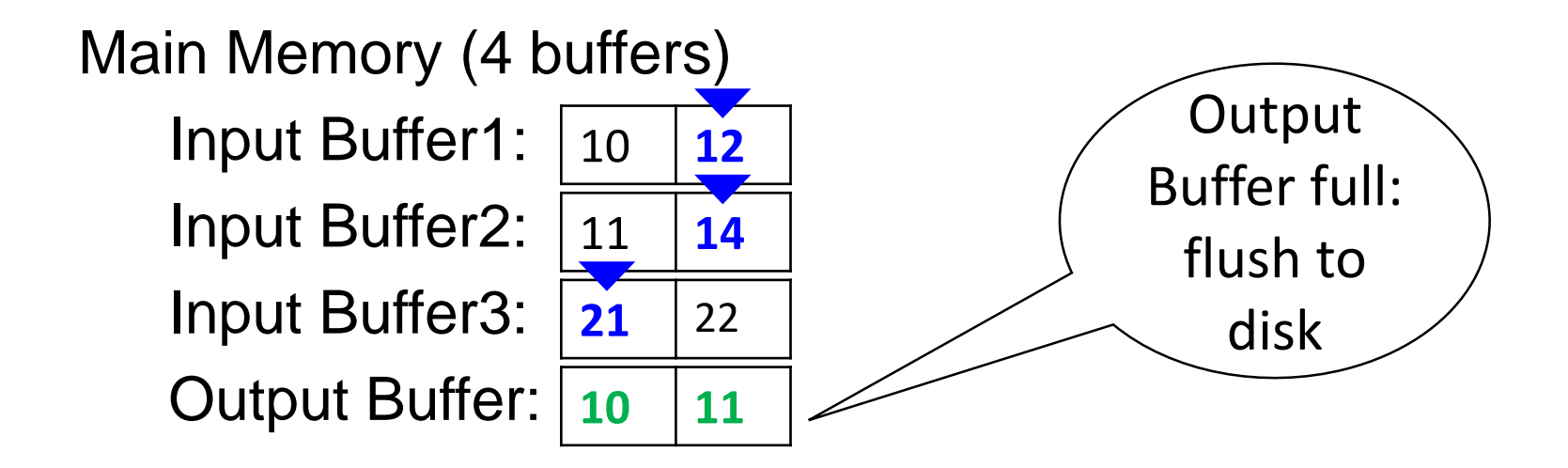

#### **Phase 2.**

On disk:

Sub-list 1: 10 12 20 25 27 29 30 40 Sub-list 2: 11 14 18 23 35 45 65 70 Sub-list 3: 21 22 29 34 39 46 47 49

Main Memory (4 buffers)

Input Buffer1: Input Buffer2: Input Buffer3: Output Buffer:

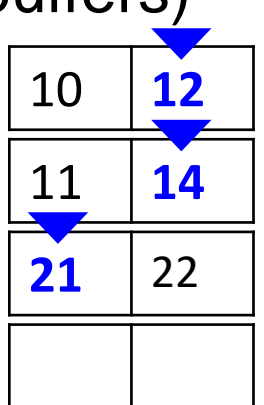

Sorted list: 10 11

#### **Phase 2.**

On disk:

Sub-list 1: 10 12 20 25 27 29 30 40 Sub-list 2: 11 14 18 23 35 45 65 70 Sub-list 3: 21 22 29 34 39 46 47 49

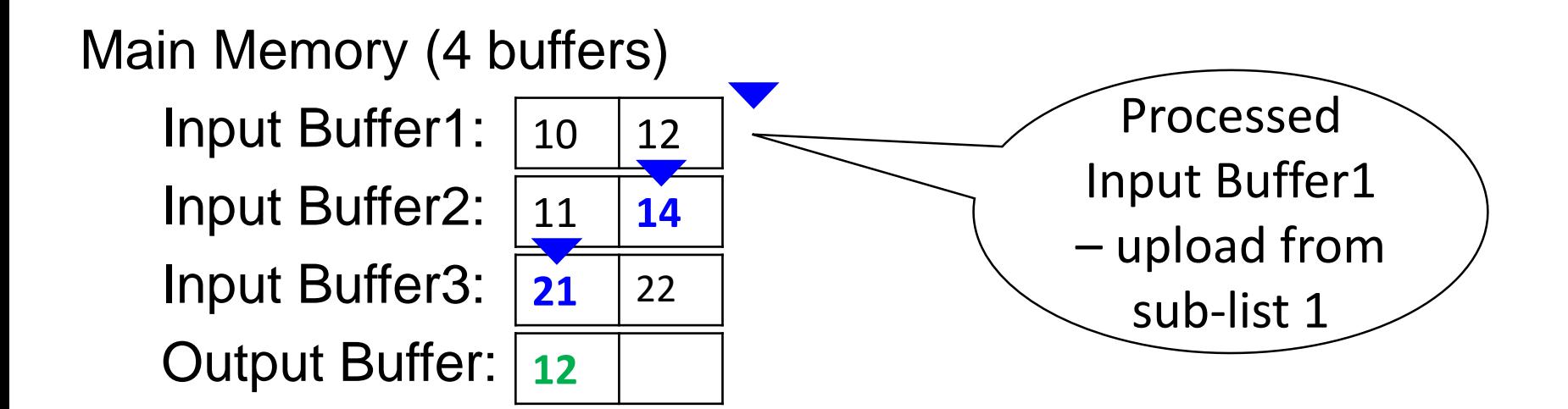

Sorted list: 10 11

#### **Phase 2.**

On disk:

Sub-list 1: 10 12 20 25 27 29 30 40 Sub-list 2: 11 14 18 23 35 45 65 70 Sub-list 3: 21 22 29 34 39 46 47 49

Main Memory (4 buffers)

Input Buffer1: Input Buffer2: Input Buffer3: Output Buffer:

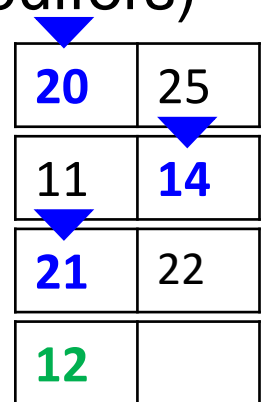

Sorted list: 10 11

#### **Phase 2.**

On disk:

Sub-list 1: 10 12 20 25 27 29 30 40 Sub-list 2: 11 14 18 23 35 45 65 70 Sub-list 3: 21 22 29 34 39 46 47 49

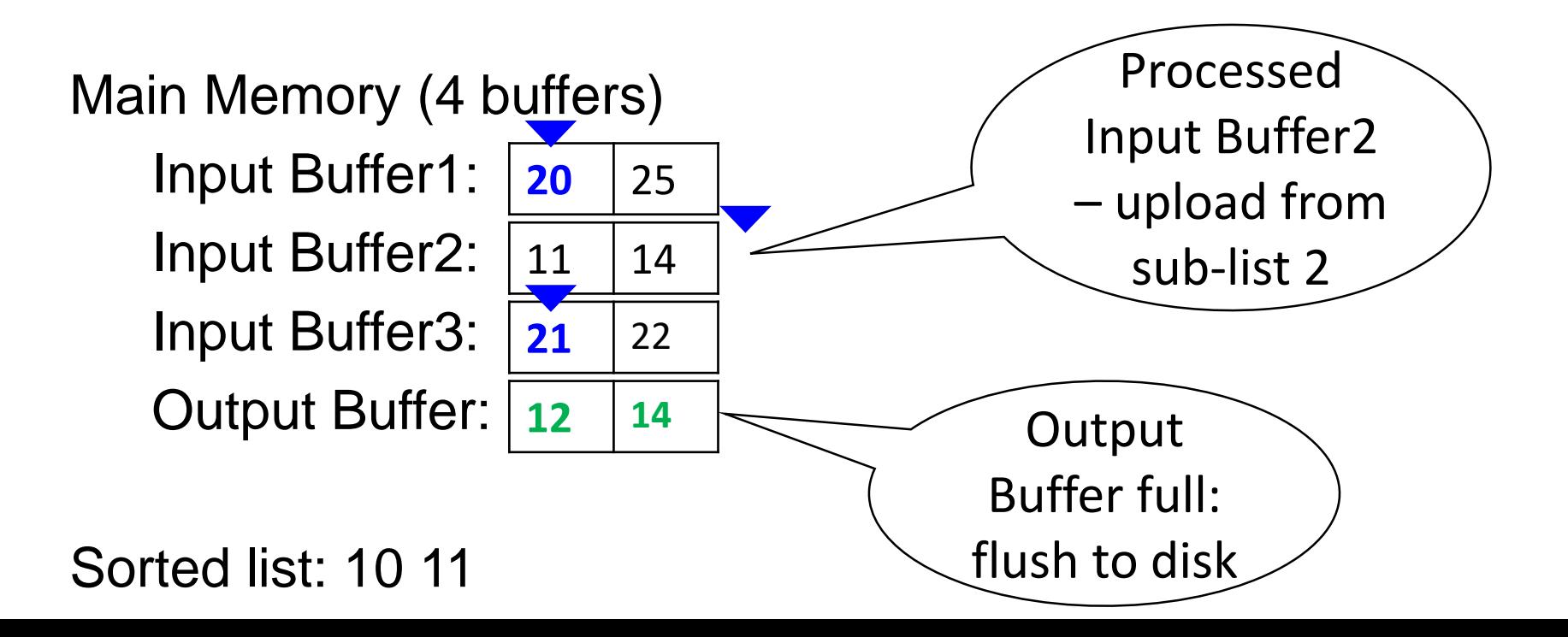

#### **Phase 2.**

On disk:

Sub-list 1: 10 12 20 25 27 29 30 40 Sub-list 2: 11 14 18 23 35 45 65 70 Sub-list 3: 21 22 29 34 39 46 47 49

Main Memory (4 buffers)

Input Buffer1: Input Buffer2: Input Buffer3: Output Buffer:

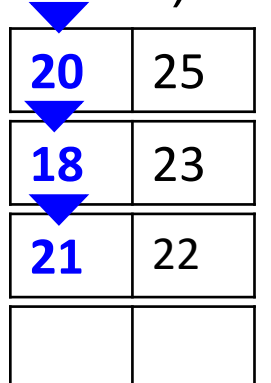

We continue in this way until the sorted sub-lists are finished and we get on disk the whole sorted list of records.

Sorted list: 10 11 12 14 …